## **Storing Data and Leaving the Software AG Editor**

You can store data and/or leave the editor by using any of the following main commands:

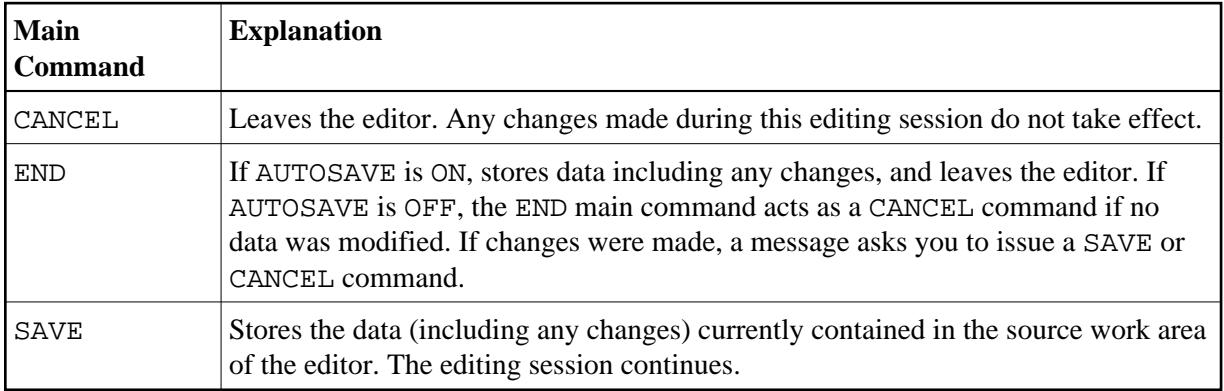